# **Модификации приборов серии 3020. Рекомендации по подключению приборов серии 3020 к компьютеру. Форматы сообщений.**

## **МОДИФИКАЦИИ ПРИБОРОВ СЕРИИ 3020**

До 2003 года частотомеры ЕС3020, амперметры ЕА3020 и вольтметры ЕВ3020 выпускались с разъемами типа РП10-11 и версией программного обеспечения «0».

В настоящее время они выпускаются с разъемами типа MSTB 2,5/8-STF и версией программного обеспечения «1».

Отличия в программном обеспечении версии «1» от версии «0» заключаются в следующем (таблица 3):

изменена функция калибровки, вместо 3 команд - одна;

в версии «0» только одна скорость обмена 2400 бод, а в версии «1» введена функция установки скорости обмена от 110 до 19200 бод;

в версии «0» функция «Сброс» сбрасывала прибор в исходное состояние: прибор не калиброван, адрес = 0 и пользовательские данные - пусто, а в версии «1» сбрасывается только регистр состояния;

- изменения в регистре состояния приведены в таблице 4.

В дальнейшем планируется добавить широковещательные команды для одновременного измерения и сохранения в памяти текущего значения (среза), которое может быть прочитано в любое время.

# **РЕКОМЕНДАЦИИ ПО ПОДКЛЮЧЕНИЮ ПРИБОРОВ СЕРИИ 3020 К КОМПЬЮТЕРУ**

## 1.ПРОТОКОЛ ИНФОРМАЦИОННОГО ОБМЕНА ПРИБОРОВ СЕРИИ 3020

Информационный обмен между сервером (контроллером) и приборами серии 3020 осуществляется посредством кадров (посылок) постоянной длины формата FT 1.2 (ГОСТ Р МЭК 870-5-2). Размер отдельного кадра определяется только направлением передачи информации:

- при передаче информации от сервера к приборам кадр имеет размер 8 байт;

- при передаче информации от приборов к серверу – 10 байт.

Под информацией понимаются как результаты измерений, отсылаемые приборами к серверу, так и управляющие команды, и запросы сервера к приборам. Используемый протокол обмена - последовательный, по стандарту RS485 со следующими характеристиками:

 $-$  скорость обмена 110, 150, 300, 600, 1200, 2400, 4800, 9600, 19200 бит/с (устанавливается программно);

- число бит данных - 8;

- контроль четности отсутствует;

- число стоп-бит - 1;

Общий формат кадров сервера представлен в таблице 1.

### Таблица 1

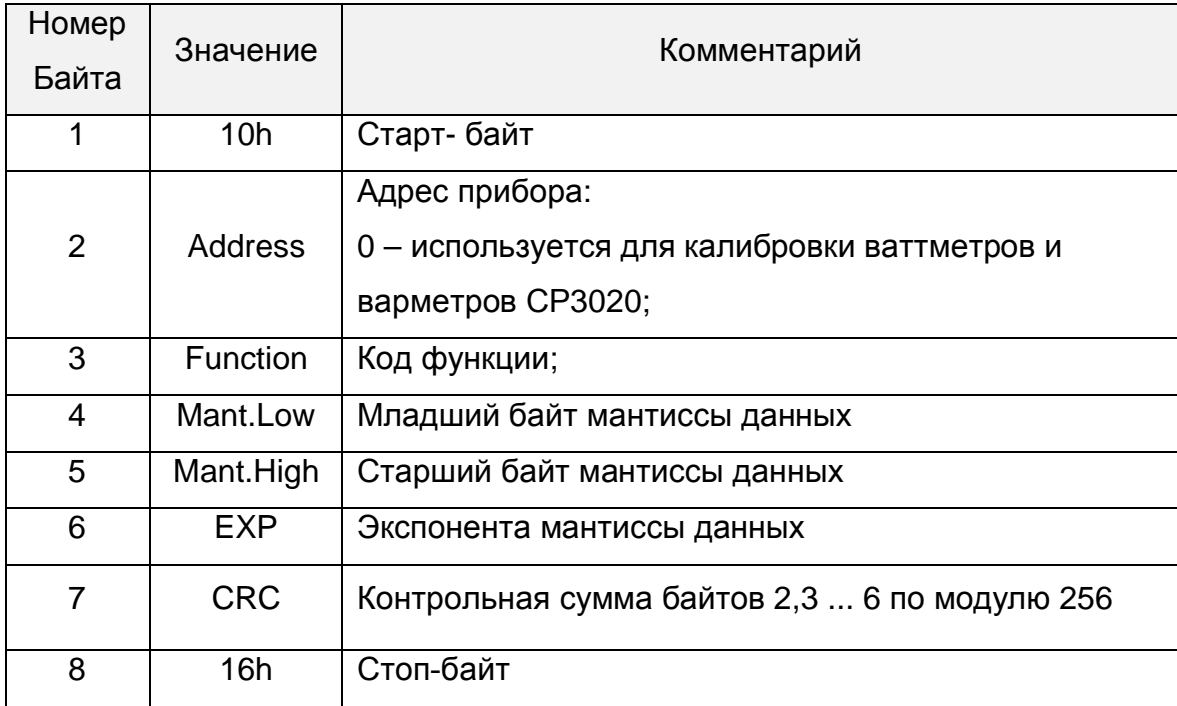

Формат кадра ответа приборов серии 3020 на запрос сервера приводится в таблице 2.

Таблица 2

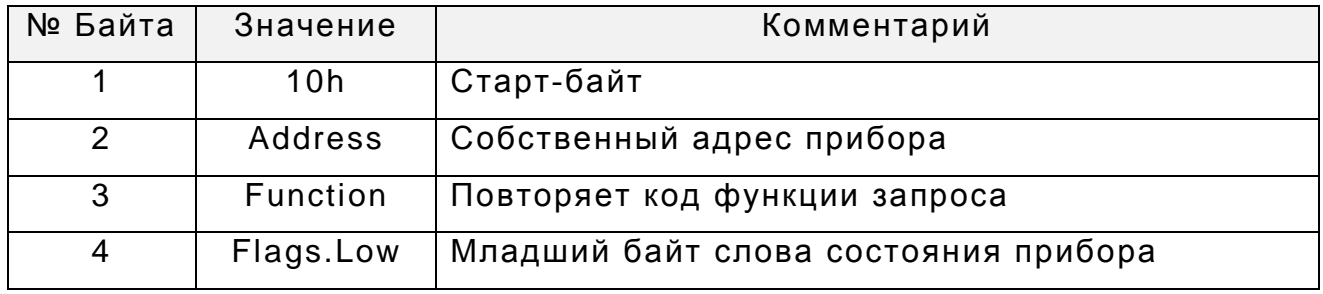

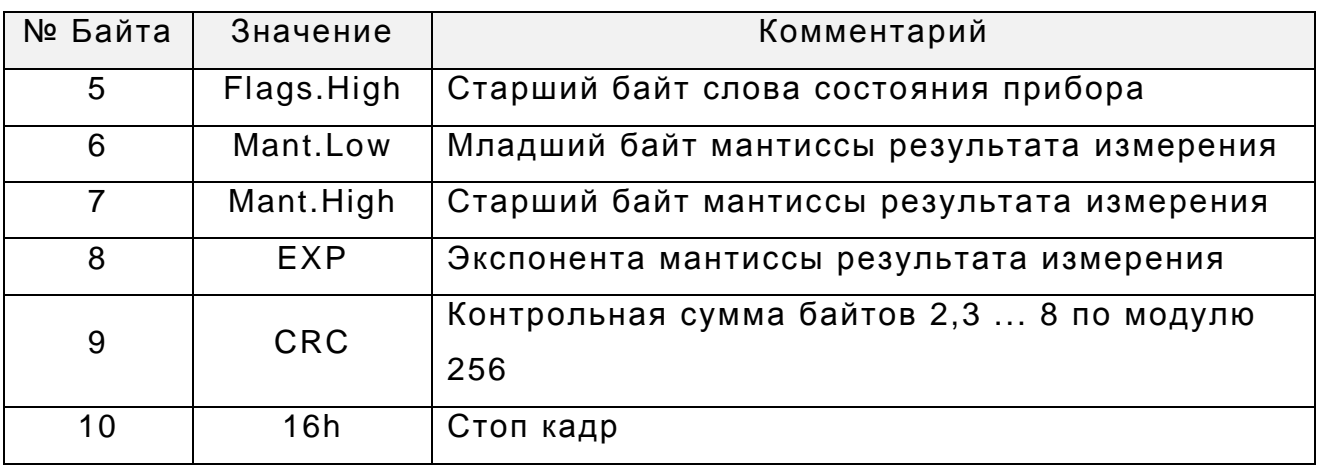

Приём приборами кадров сервера осуществляется асинхронно и параллельно с внутренними циклами измерения и самодиагностики. Интенсивность запросов сервера не влияет на внутреннюю работу приборов серии 3020.

Достоверность обращения сервера контролируется приборами путём сравнения поступающего кадра с маской, содержащей: старт-байт, адрес, контрольную сумму, стоп-байт. При несовпадении кадра с маской на некотором байте, приборы настраиваются на прием нового кадра.

В зависимости от кода функции Function приборы могут игнорировать содержимое полей Mant.Low, Mant.High и EXP в кадре сервера. Значения уставок, коэффициентов трансформации и значения калибровочных отметок, передаются и принимаются в формате с плавающей запятой вида:

$$
Y_{\text{UCAO}} = \text{Mant} \cdot 2^{\text{EXP}}, \tag{1}
$$

где *Mant* – мантисса числа – знаковое целое 16-ти разрядное;

 $EXP$  – экспонента числа – знаковое целое 8-ми разрядное.

Абсолютное значение мантиссы находится в интервале от 16384 до 32768, то есть мантисса выровнена по старшему незнаковому разряду 16-ти разрядного числа. При этом относительная погрешность округления не превышает 0.003%.

Если код функции двух байтный, то второй байт передается в поле Mant.Low, значения неиспользуемых байтов - произвольное.

Коды функций, поддерживаемые приборами, делятся на три категории:

- рабочие функции, используемые непосредственно при эксплуатации приборов в составе телемеханического комплекса;

- функции калибровки;

- функции диагностики.

Назначения кодов функций представлены в таблице 3.

При эксплуатации в составе телемеханического комплекса приборы серии 3020 работают в режиме запрос/ответ. Используются основные рабочие функции «Запрос результата измерения".

При получении кадра с кодом функции «Запрос результата измерения» приборы начинает формировать 10-и байтовый ответ серверу сразу после получения последнего байта в кадре запроса.

Результат измерения, возвращаемый серверу в полях Mant.Low, Mant.High и EXP определяется соотношением (1) и выражен в основных единицах измерения.

Слово состояния, возвращаемое серверу в полях Flags.Low и Flags.High**,** имеет битовый характер и изменяется во внутреннем цикле самодиагностики приборов. Его формат представлен в таблице 4.

После ответа на запрос сервера приборы вновь настраиваются на приём нового кадра.

## Таблица 3

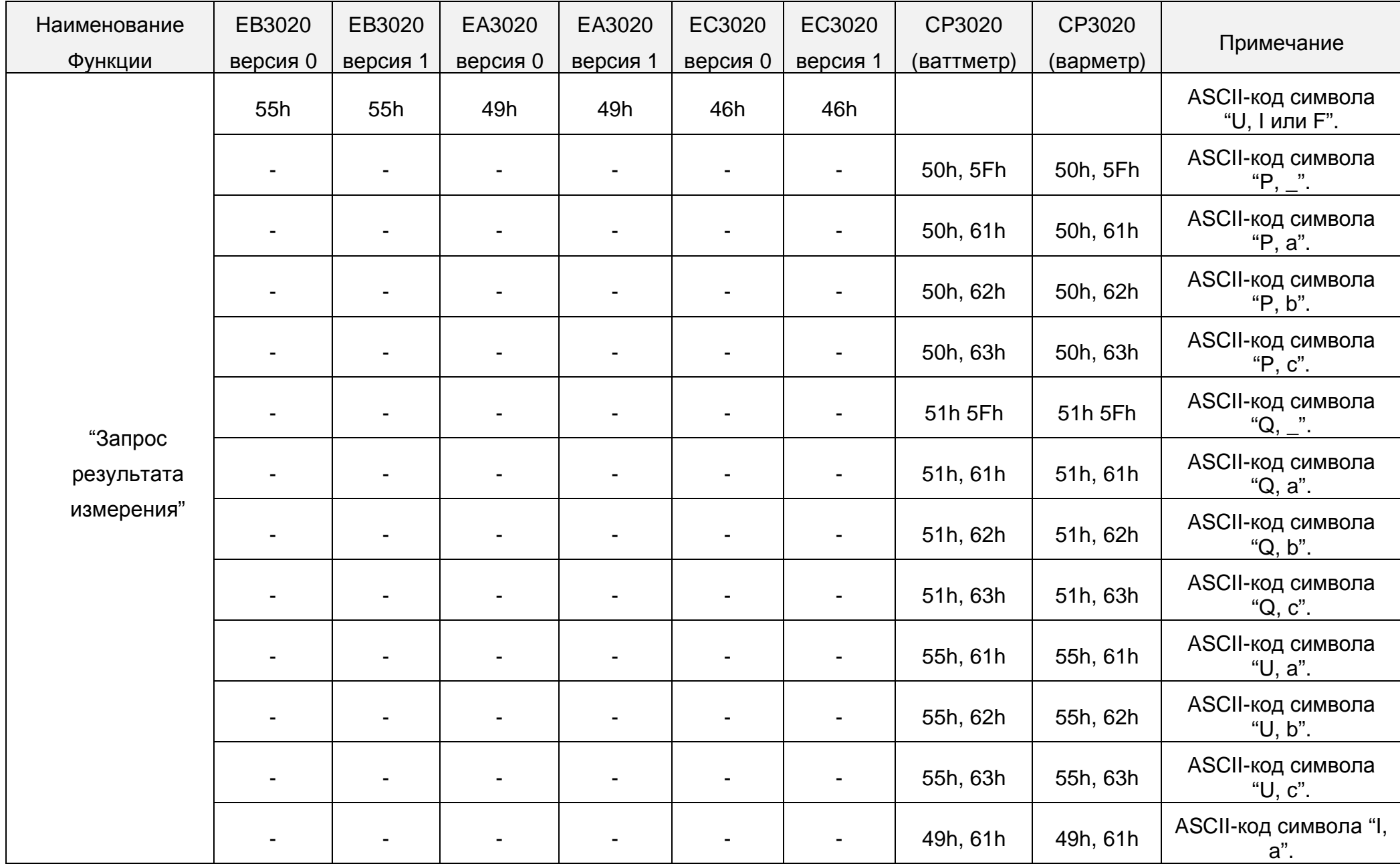

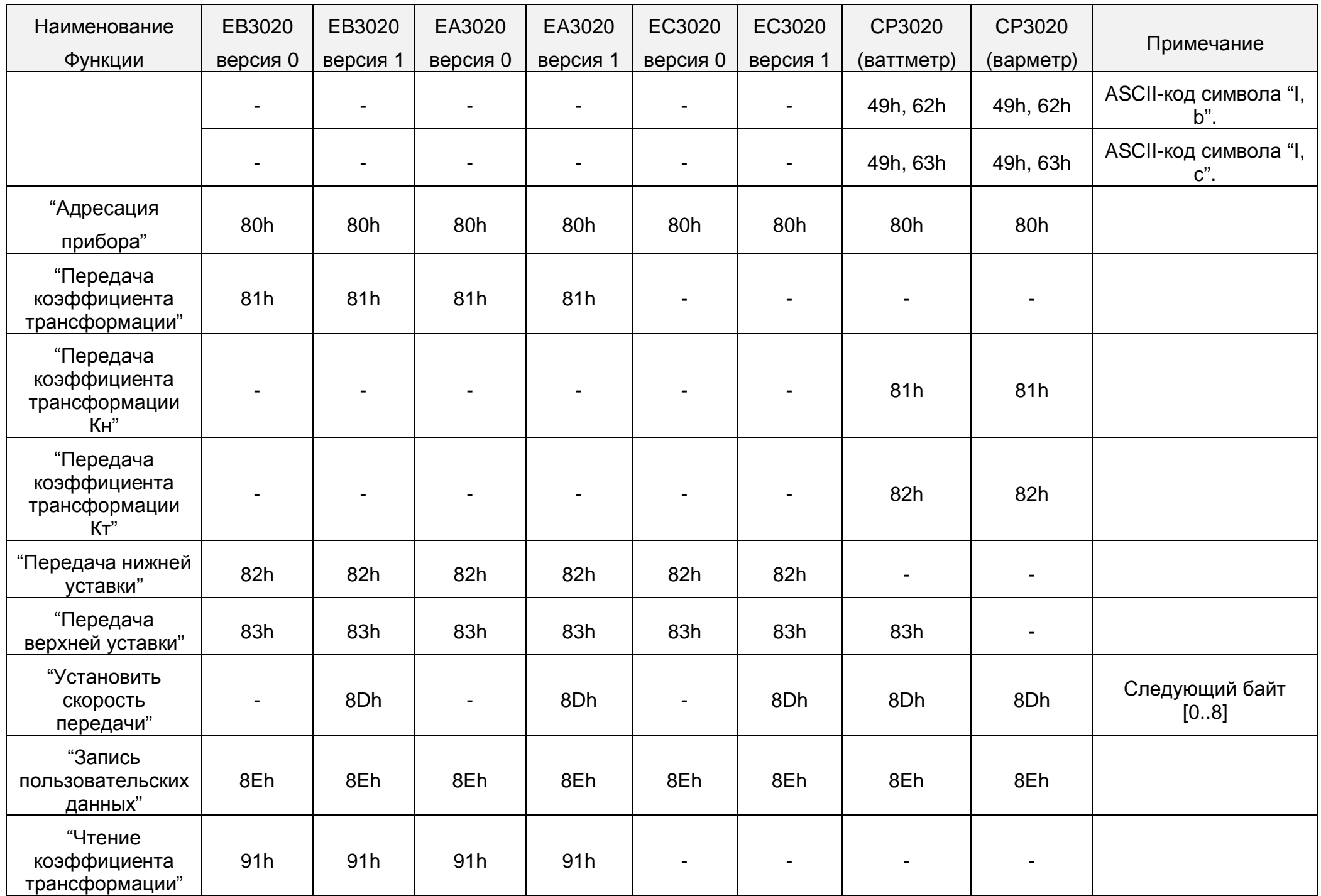

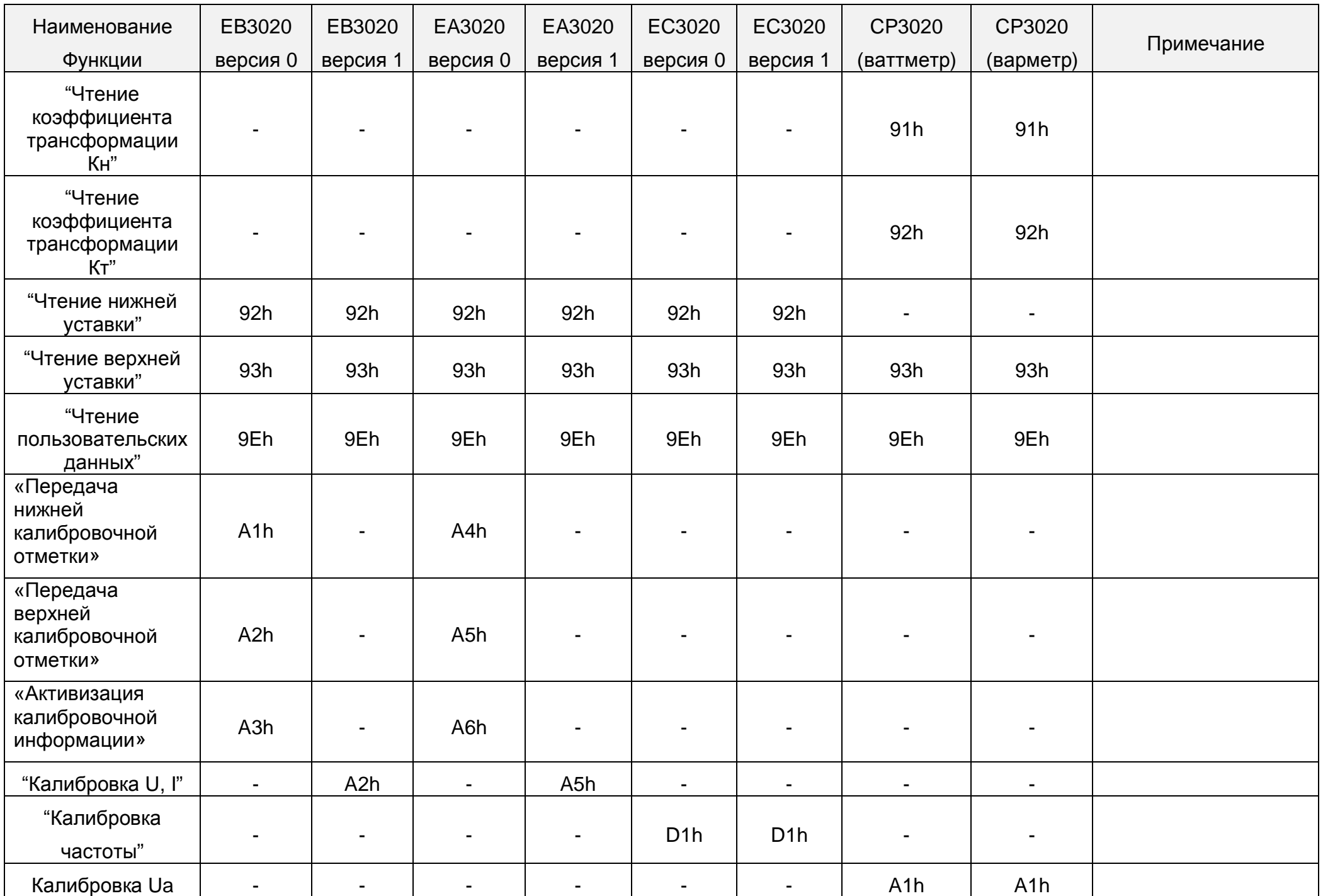

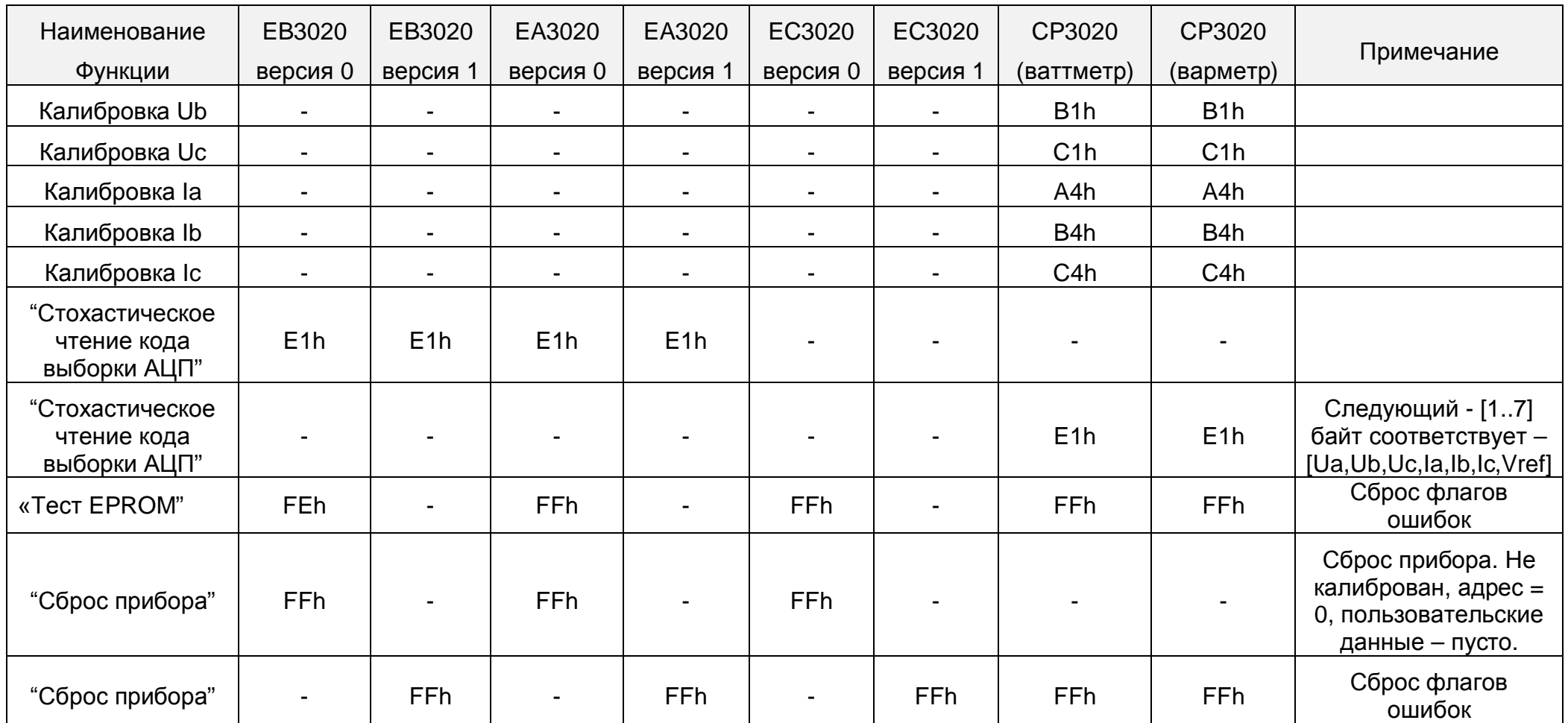

## Таблица 4

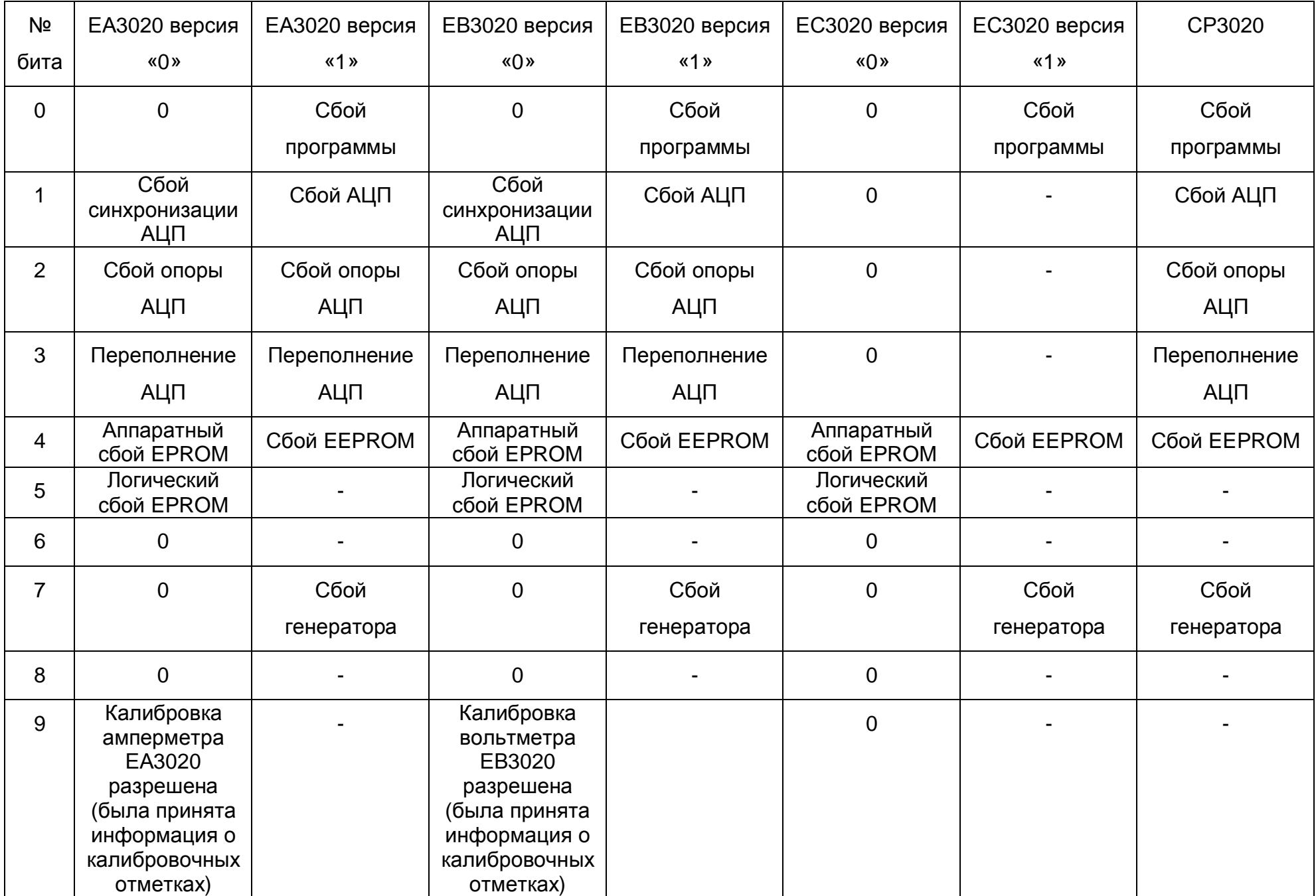

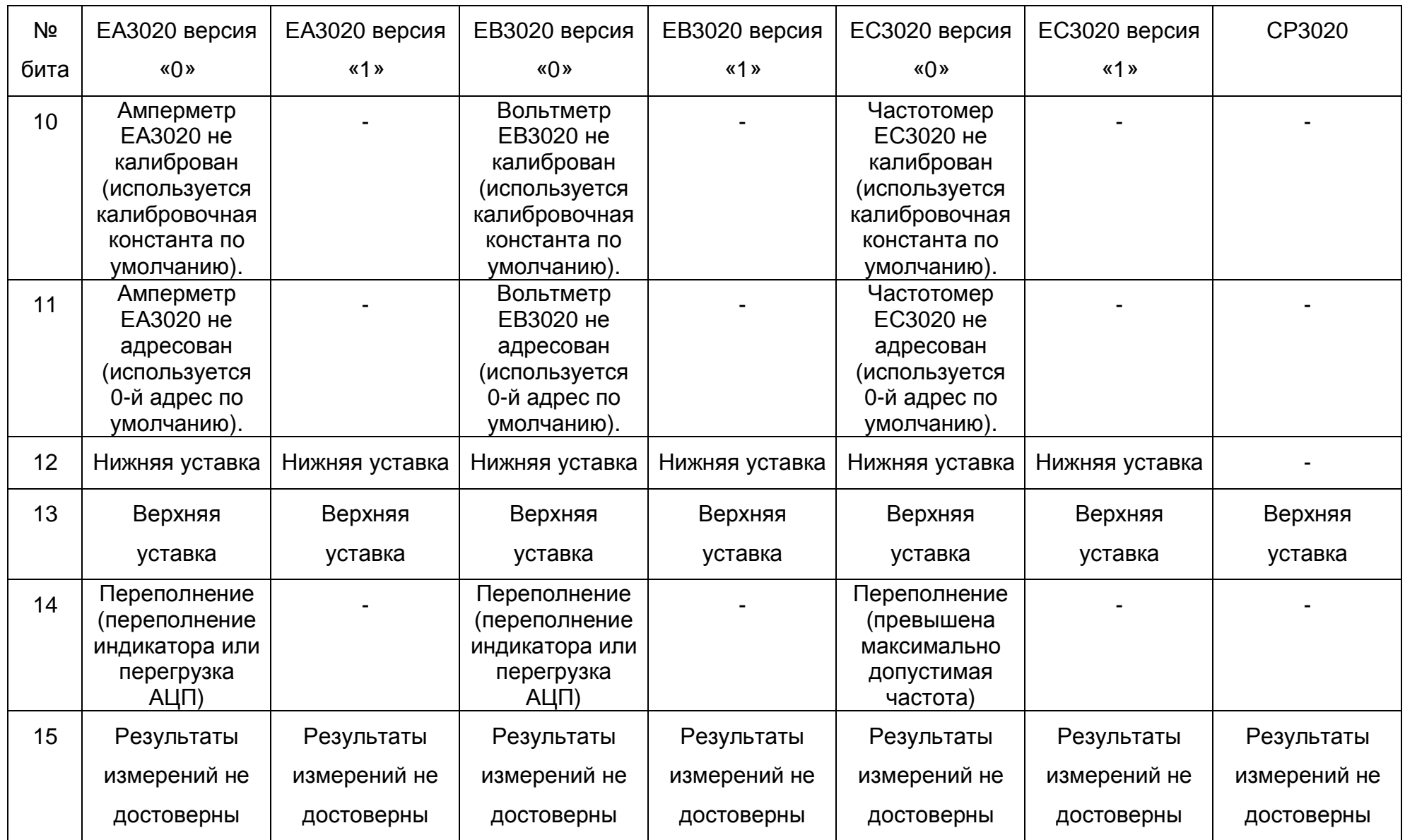

Для функции "Адресация прибора" поле Address в кадре сервера содержит текущий адрес прибора. Поле Mant.Low – новый адрес. Содержимое Mant.High и EXP игнорируется. Применение данной функции заставляет реагировать приборы только на новый адрес, сохраняющийся и при отключении питания. Кадр ответа для данной функции не возвращается.

Для функций передачи значения уставок, коэффициентов трансформации значения передается в формате (1). Установленные значения сохраняется при отключении питания приборов. Кадр ответа не возвращается.

Коэффициенты трансформации и уставки устанавливаются независимо. Это означает, что при передаче новых значений коэффициента трансформации текущие уровни уставок не изменяются, при этом изменившиеся показания приборов могут выйти за их границы.

Для функции скорость передачи значение номера скорости (Таблица 5) передается в поле Mant.Low. Установленное значение сохраняется при отключении питания приборов. Кадр ответа не возвращается.

### Таблица 5

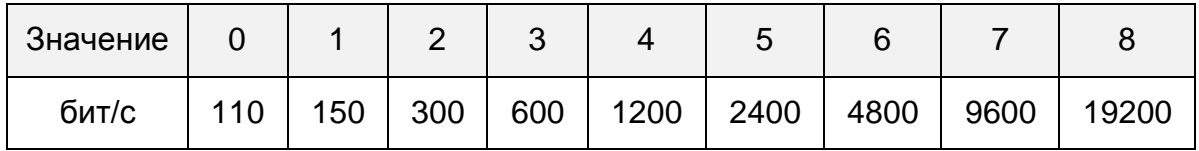

Для функции "Запись пользовательских данных" адрес записываемой ячейки (от 0 до 31) передаётся в поле Mant.Low кадра сервера, а её содержимое – в поле Mant.High. Поле EXP игнорируется. Пользовательские данные сохраняются при выключении питания. Кадр ответа не требуется. В пользовательских данных потребитель может записать любую информацию длинной до 32 символов, например: место установки прибора, срок очередной поверки и др.

Для функции чтения значения уставок, коэффициентов трансформации его текущее значение возвращается в кадре ответа приборов в формате (1). Приборы формируют ответ так же, как и при запросе результата измерения.

Для функции "Чтение пользовательских данных" адрес читаемой ячейки (от 0 до 31) передаётся в поле Mant.Low кадра сервера, а её содержимое возвращается в поле Mant.Low кадра ответа приборов. В поле Mant.High возвращается тип прибора (Таблица 6), в поле EXP – версия программы.

Таблица 6

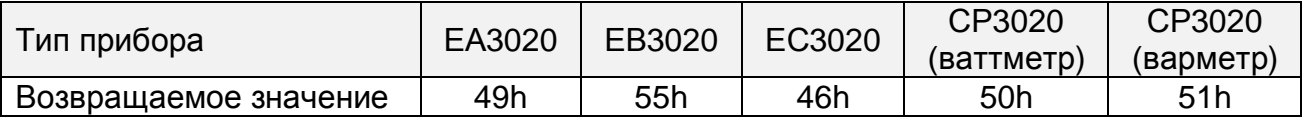

Для функций "Калибровки" точные значения калибровочных отметок, выраженные в амперах, вольтах или герцах, приведённые к измерительному входу приборов (без учёта коэффициента трансформации), передаются в кадре сервера в формате (1), после установления показаний приборов на данных отметках. Кадр ответа не предусмотрен. Калибровка возможна только если установлен адрес 0.

Для функции "Стохастическое чтение кодов выборок АЦП" содержимое полей Mant.Low, Mant.High и EXP незначимо и игнорируется. Данная функция используется при настройке прибора и запрашивает кадр ответа прибора, формирующийся так же, как и при запросе результата измерений, но с содержимым поля Mant (два байта) в виде без знакового 12-ти разрядного кода выборки внутреннего АЦП прибора. Поле ЕХР не используется. Выборки АЦП, полученные с помощью этой функции, за счёт малой скорости интерфейсного обмена и особенностей реализации измерительного алгоритма приборов, носят характер близкий к случайному закону.

Для функции "Сброс прибора" содержимое полей Mant.Low, Mant.High и EXP незначимо и игнорируется. Данная функция сбрасывает только флаги ошибок регистров состояния приборов.

Большинство функций, для которых не требуется ответа, заставляют приборы осуществлять внутренние, относительно медленные операции записи в EEPROM. При посылке кадра сервера с кодом такой функции приборы продолжают осуществлять циклы измерений и самодиагностики, но не реагируют на новые запросы сервера в течение времени примерно 100мсек.

### 2. РЕКОМЕНДАЦИИ ПО НАПИСАНИЮ ПРОГРАММ

Для подключения приборов серии 3020 к компьютеру могут использоваться адаптеры СХ3020 (производства предприятия «ЗИП-Научприбор») или адаптеры сторонних производителей, например: адаптеры серии i7000 с автоматическим переключением на прием-передачу, например:

i-7520R: RS-232 to RS-485 Converter;

i-7561: USB to RS232/422/485 Converter.

Для того чтобы адаптер i-7520R работал с программами, написанными для СХ3020, необходимо отключить «контроль соединения», для чего соединить в разъеме интерфейса RS-232 сигналы DTR, DSR и CTS.

В адаптерах СХ3020 для переключения на прием-передачу используется интерфейсный сигнал RTS (RS232). Команды управления сигналом RTS выглядят так:

**Port[AdrCom+4]:=\$01;** - переключить на прием. **Port[AdrCom+4]:=\$03;** - переключить на передачу.

Адаптер должен быть всегда включен на прием и переключатся на **передачу только на момент передачи сообщения**. Конец передачи сообщения необходимо контролировать по освобождению **передающего сдвигового регистра UART**, следующей командой:

### **repeat until (Port[AdrCom+5] and \$60)=\$60.**

Примечание. UART имеет по два регистра на прием и передачу: буферный и сдвиговый.

Т.к. приборы серии 3020 начинает ответ практически сразу после приема запроса внешнее устройство должно быть **готово к приему сразу после выдачи запроса**. Поэтому при работе под WINDOWS, из - за переключения между задачами возможны потери отдельных байтов и сообщений в целом. Для нормальной работы под WINDOWS, на момент приема передачи необходимо вводить «монопольный» режим.

3. ПРИМЕРЫ ОТДЕЛЬНЫХ ФУНКЦИЙ ДЛЯ АДАПТЕРА СХЗ020

Ниже приведены примеры отдельных функций связи по СОМ-порту для адаптера СХ3020, написанные на Borland pascal 7.0, для работы под DOS.

function ReadByteCom:byte; - чтение байта из COM-порта, возвращает принятый байт.

procedure WriteByteCom(Data:byte): - передача байта в СОМ-порт procedure ReadMsg(Len:byte); - чтение всего сообщения, ReadBuf[i] - буфер принятого сообщения.

procedure WriteMsq(Len:byte); - передача всего сообщения, WriteBuf[i] - буфер передаваемого сообщения.

function BufToReal:real; - преобразование Real CP3020 в Real pascal при приеме. procedure RealToBuf(R:real); - преобразование Real pascal в Real для передачи. procedure ReadMeas; - запрос и чтение результатов измерения для ваттметра CP3020.

procedure ReadUserData; - запрос и чтение пользовательских данных, Кн, Кт и уставки.

```
{Используемые глобальные объявления}
var
 AdrCom : byte; { физический адрес COM-порта, может принимать
значения $3F8 $2F8}
 AdrInstr : byte; { адрес прибора, может принимать значения
0. .255ErrR_T: byte; { флаги ошибок связи}
 ReadBuf : array[0..7] of byte;
 WriteBuf : array[0..9] of byte;
{----- Процедуры работы с СОМ портом-------
function ReadByteCom: byte;
{Чтение байта данных из СОМ-порта/полудуплекс
 ErrR T - байт кода завершения процедуры;
 ErrR T=0 - Bce Okeй
    7 6 5 4 3 2 1 0
   | | | | | |- Затирание байта приема
            | | - Ошибка четности (шум в линии)
      | | | | - Ошибка окружения (передача не синхронизирована
      | | |- Получен перерыв (длинная строка единиц)
    | | |- Модем не готов передавать байт
    |  |- Модем не включен
    |- Тайм-Аут}
var i:word;
begin
 i := 0;repeat until (Port[AdrCom+5] and $60)=$60;
      {Ждём пока не завершится передача}
  Port[AdrCom+4]:=$01; {KOMILEDTED AKTESH EN POTOB HETAP}
  ErrR T:=(not (Port [AdrCom+6] or \$CF)) shl 1; {Torob modem ?}ErrR_T:= ErrR_T or (Port[AdrCom+5] and $1E); {\Pipobepka OMMOOK}
  if ErrR T=0 then begin
    repeat {цикл ожидания байта, выход если байт не получен}
      inc(i);if i=0 then break;
```

```
until (Port[AdrCom+5] and $01) <> 0; {ECTL 6aйT ?}
    if i=0 then begin {байт не получен}
       ErrR T:=580;ReadByteCom:=0;end
    else ReadByteCom:=Port[AdrCom];
    end;end:procedure WriteByteCom(Data:byte);
{Процедура передачи байта Data в СОМ-порт/полудуплекс
 ErrR T - код завершения процедуры;
  ErrR_T=0 - Bce okeй
    7 6 5 4 3 2 1 0
   |- Ошибка окружения (передача не синхронизирована)
       |- Модем не включен}
begin
  ErrR_T:=(not(Port[AdrCom+6] or $0DF) shl 1; {Torob Mogem ?}
  ErrR_T:=ErrR_T or (Port[AdrCom+5] and $08);
  if ErrR_T=0 then begin
    repeat until (Port[AdrCom+5] and $20) <> 0;
    {Ожидаем освобождения регистра хранения}
    Port[AdrCom]:=Data;end:end;procedure ReadMsg(Len:byte);
  {Процедура приема посылки по СОМ-порту
   ErrR_T - коды завершения процедуры}
var i:byte;
begin
  for i := 0 to Len-1 do begin
    ReadBuf[i]:=ReadByteCom;if ErrR_T<>0 then break;
    end;end:procedure WriteMsg(Len:byte);
{Процедура посылки по СОМ-порту
 WriteBuf - буфер передачи;
 ErrR_T - коды завершения процедуры}
var i:byte;
begin
  Port[AdrCom+4]:=$03; {KOMILE proportional multimeter with [AdrCom+4]:=$03; {KOMILE proportional multimeter multimeter multimeter multimeter multimeter multimeter multimeter multimeter multimeter multimeter multimeter 
  delay(1);for i := 0 to Len-1 do begin
    WriteByteCom(WriteBuf[i]);
    if ErrR T<>0 then break;
    end:i :=Port[AdrCom]; {Холостое чтение, чтоб приемник отработал}
end;
```

```
function BufToReal:real;
var
   a : integer;
   ab : array[0..1] of byte absolute a;
   R : real;
begin
   ab[0]:=ReadBuf[5];
  ab[1]:=ReadBuf[6];{ Вариант преобразования через логарифм}
  BufToReal:=a*exp(LN2*ShortInt(ReadBuf[7]));
{ вариант преобразования через цикл
 R:=a; while ReadBuf[7]<>0 do
     if ReadBuf[7]>0 then begin
       ReadBuf[7]:=ReadBuf[7]-1;
      R:=R*2; end
    else begin {ReadBuf[7]<0}
       ReadBuf[7]:=ReadBuf[7]+1;
      R:=R/2; end;
  BufferoReal:=R;}
end;
procedure RealToBuf(R:real);
Var
   Mant:integer;
   Ex:shortInt;
begin
    if R<>0 then begin
     Ex:=15-1-Trunc(ln(abs(R))/LN2); Mant:=Round(R*exp(Ex*LN2));
      end
    else begin Mant:=0; Ex:=0; end;
   WriteBuf[3]:=Lo(Mant);WriteBuf[4]:=Hi(Mant);WriteBuf[5]:=-Ex;end;
procedure ReadMeas;
var
   i : word;
begin
   if KeyPressed then break;
  WriteBuf[0]:=\$10; WriteBuf[1]:=AdrInstr;
  WriteBuf[2]:= $50;WriteBuf[3]:=\$5F;WriteBuf[6]:=0;for i:=1 to 5 do WriteBuf[6]:=WriteBuf[6]+WriteBuf[j];
  WriteBuf[7]:= $16; WriteMsg(8);
   ReadMsg(10);
   if (ErrR_T=0) and TestBufRXD then BufMeas[i]:=BufToReal
   OutMeas; {Вывод значения на экран}
end;
```

```
procedure ReadUserData;
var
   Str:string[32];
   i,j:byte;
begin
  Str:='':for j:=1 to 32 do begin
     if KeyPressed then break;
    WriteBuf[0]:=510; WriteBuf[1]:=AdrInstr;
    WriteBuf[2]:=\$9E;WriteBuf[3]:=j-1;WriteBuf[6]:=0;
     for i:=1 to 5 do WriteBuf[6]:=WriteBuf[6]+WriteBuf[i];
    WriteBuf[7]:= $16;WriteMsq(8);
     ReadMsg(10);
     if (ErrR_T=0) and TestBufRXD then Str:=Str+char(ReadBuf[5])
     else Str:=Str+' ';
     end;
   win4;
  \gammagotoXY(1,1); write(Str); \{\betaывод на экран пользовательских
данных}
  {KH}WriteBuf[0]:=\$10; WriteBuf[1]:=AdrInstr;
  WriteBuf[2]:=\$91;WriteBuf[6]:=0; for i:=1 to 5 do WriteBuf[6]:=WriteBuf[6]+WriteBuf[i];
  WriteBuf[7]:= $16; WriteMsg(8);
   ReadMsg(10);
   if (ErrR_T=0) and TestBufRXD then begin
     gotoXY(35,1);
    write('KH = ',BufferRecal:6:1); end;
  {K_{\text{T}}}WriteBuf[0]:=\$10; WriteBuf[1]:=AdrInstr;
  WriteBuf[2]:=\$92;WriteBuf[6]:=0;for i:=1 to 5 do WriteBuf[6]:=WriteBuf[6]+WriteBuf[i];
  WriteBuf[7]:= $16; WriteMsg(8);
   ReadMsg(10);
   if (ErrR_T=0) and TestBufRXD then begin
     gotoXY(48,1);
    write('KT = ',BufferRecal:6:1); end;
   {уставка}
  WriteBuf[0]:= $10; WriteBuf[1]:=AdrInstr;
  WriteBuf[2]:=$93;
  WriteBuf[6]:=0; for i:=1 to 5 do WriteBuf[6]:=WriteBuf[6]+WriteBuf[i];
  WriteBuf[7]:=\$16;
```

```
WriteMsg(8);
   ReadMsg(10);
   if (ErrR_T=0) and TestBufRXD then begin
    gotoXY(60,1);
    write('y_{CT}. = ', BufToReal:6:1);
     end;
end;
```